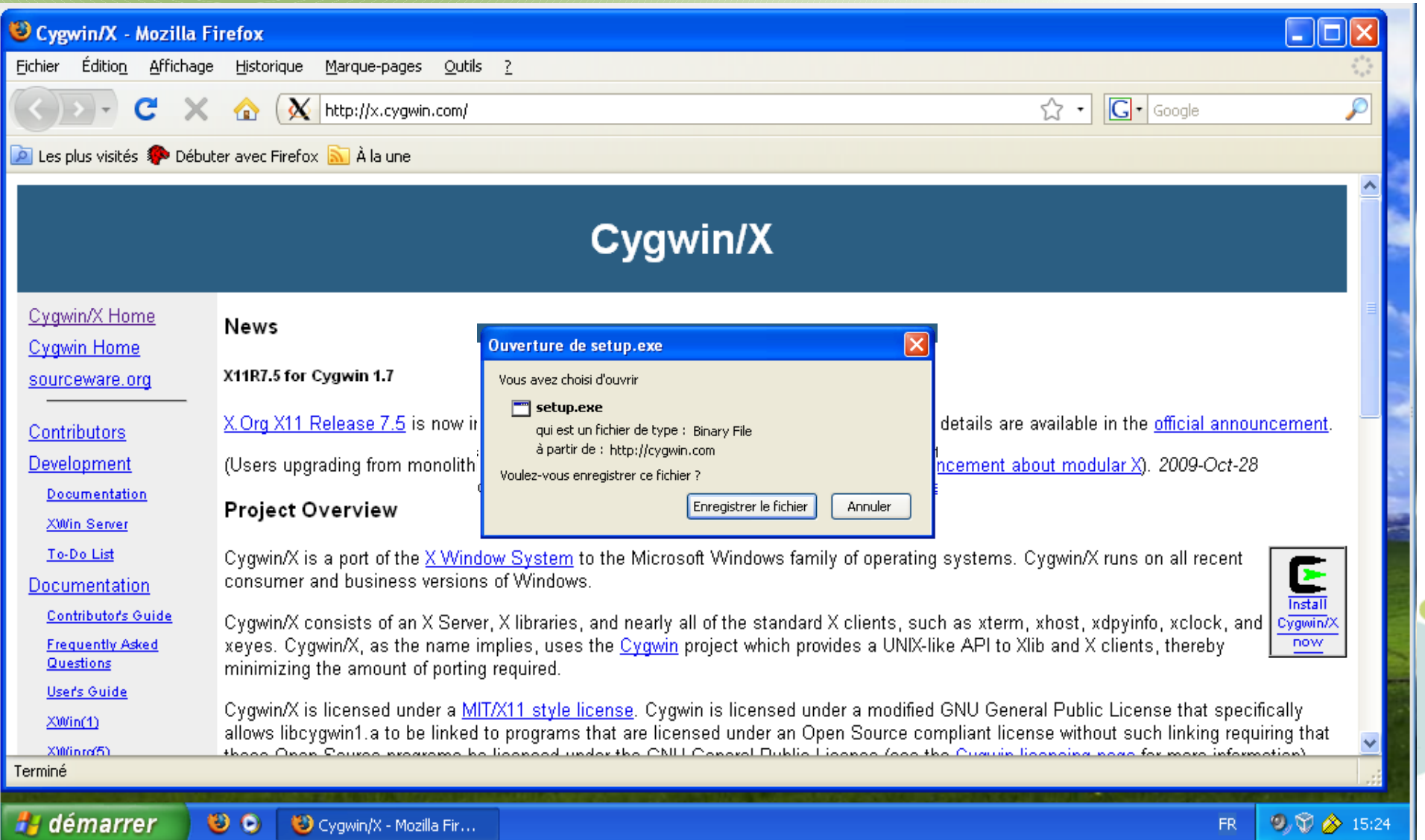

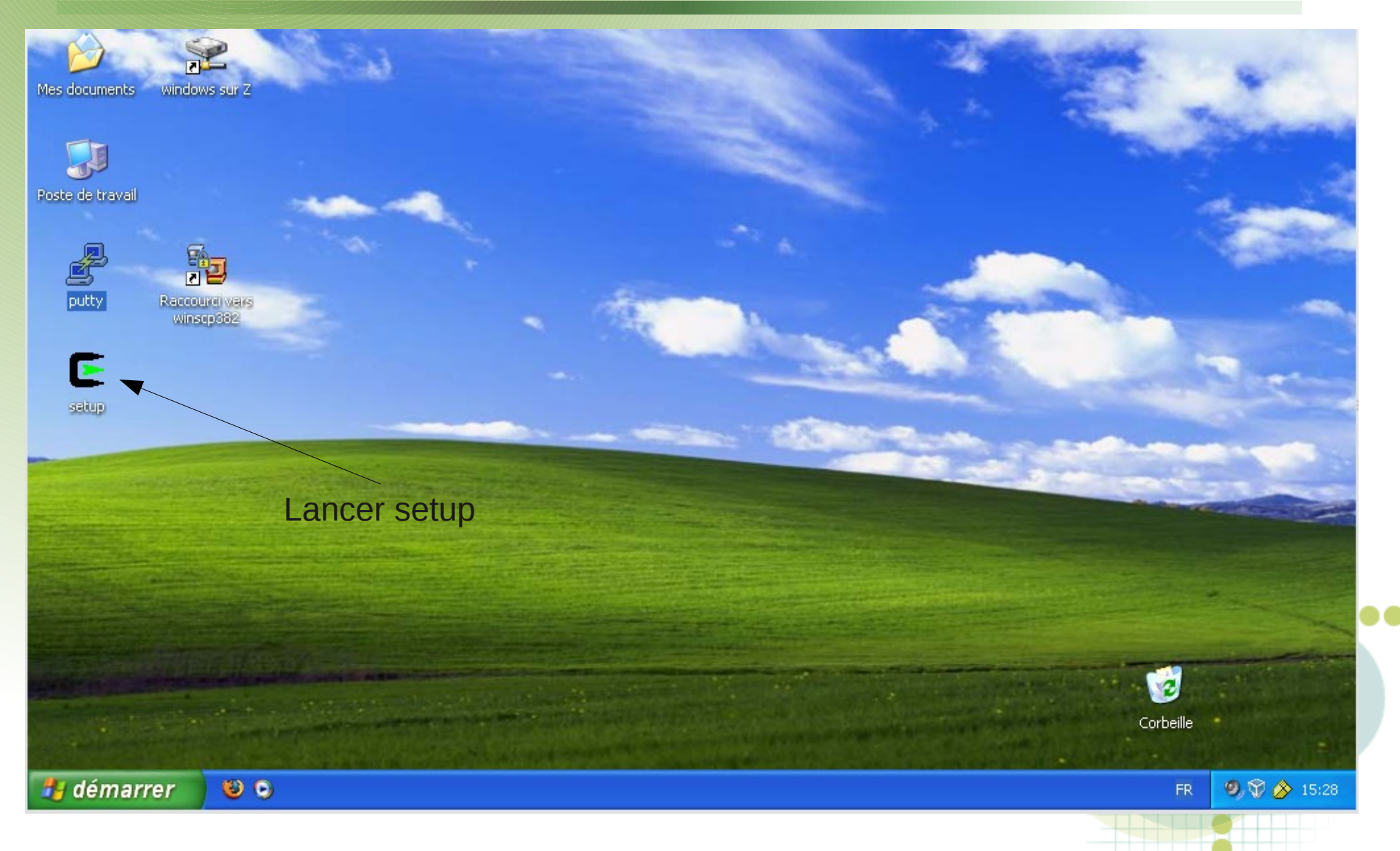

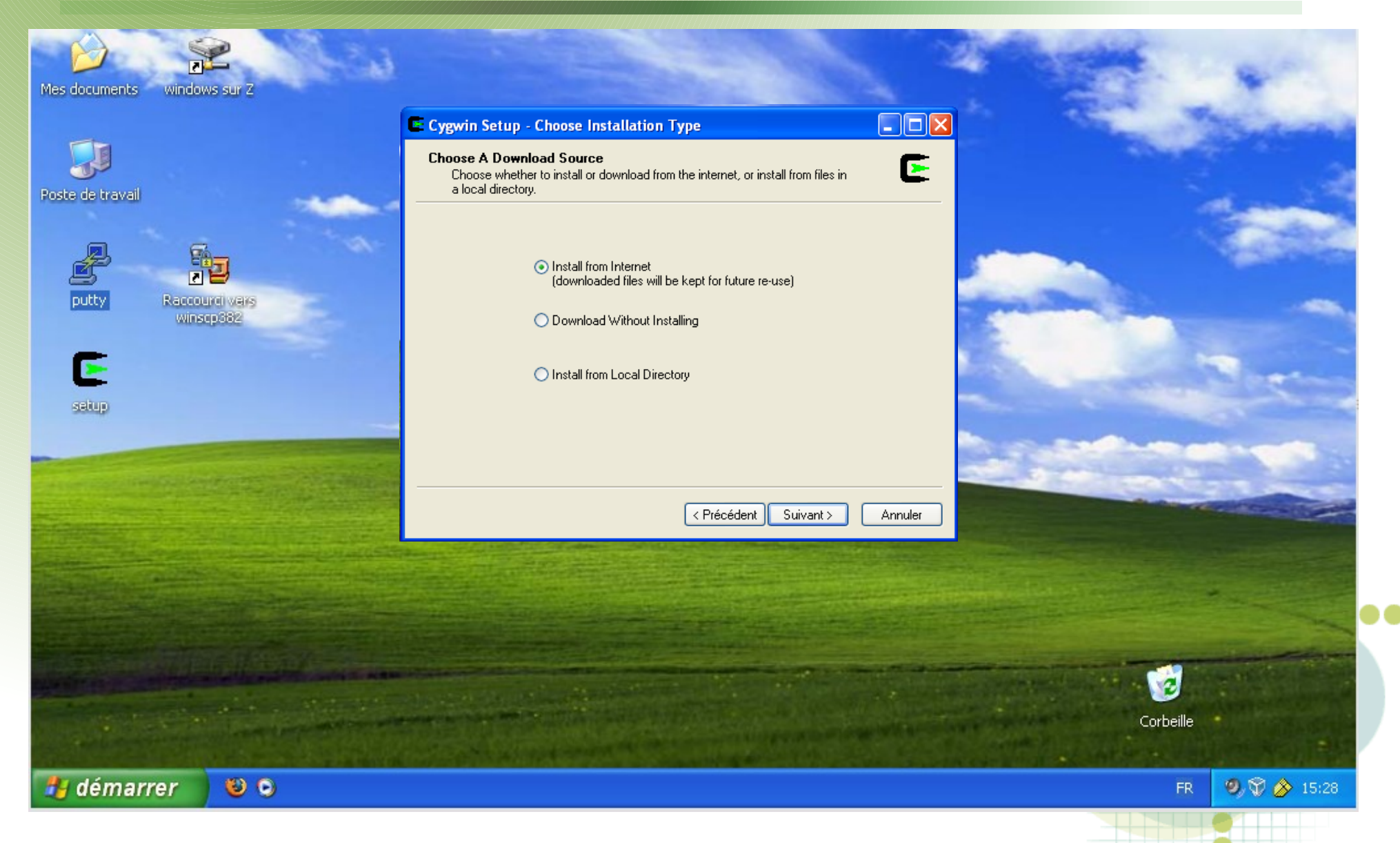

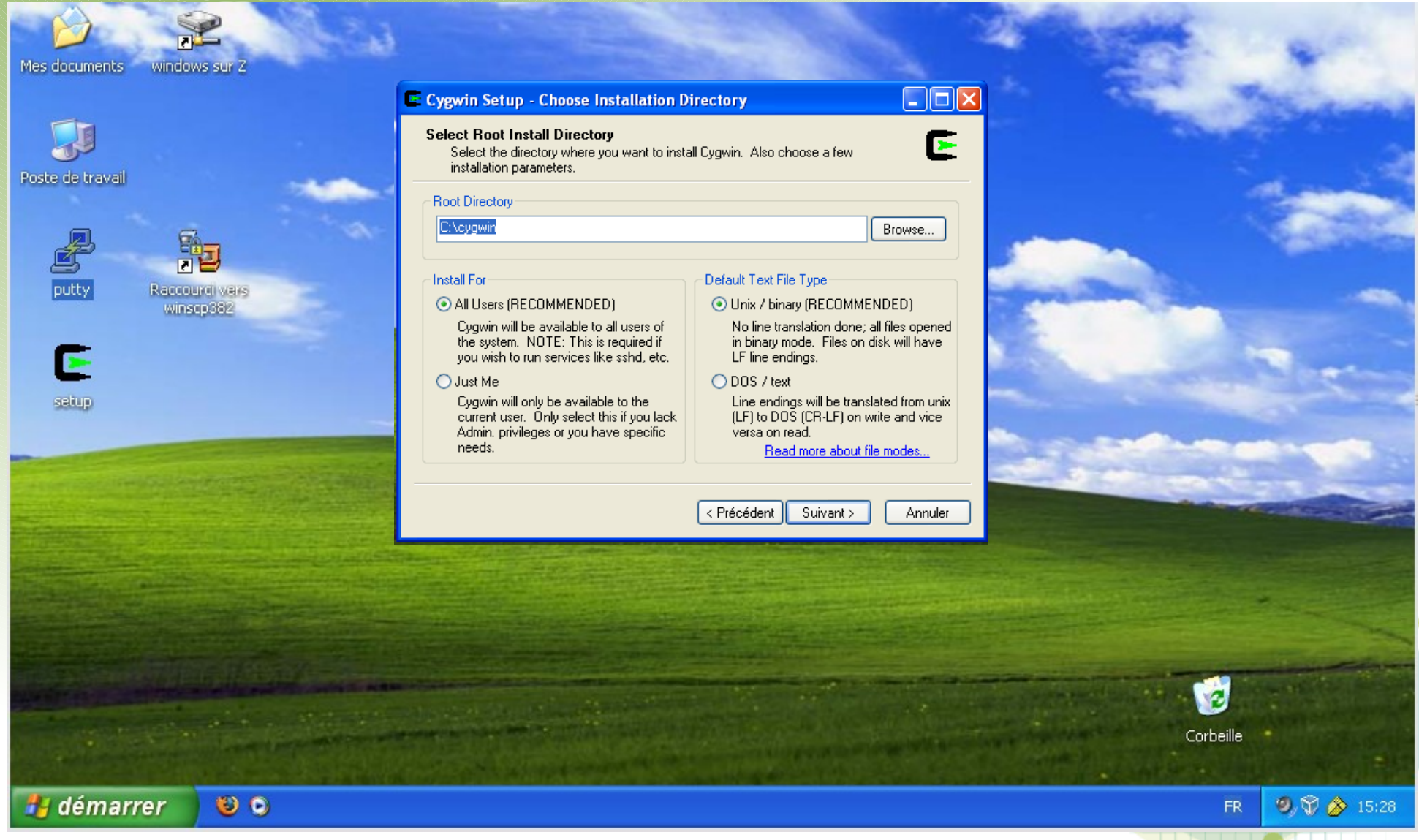

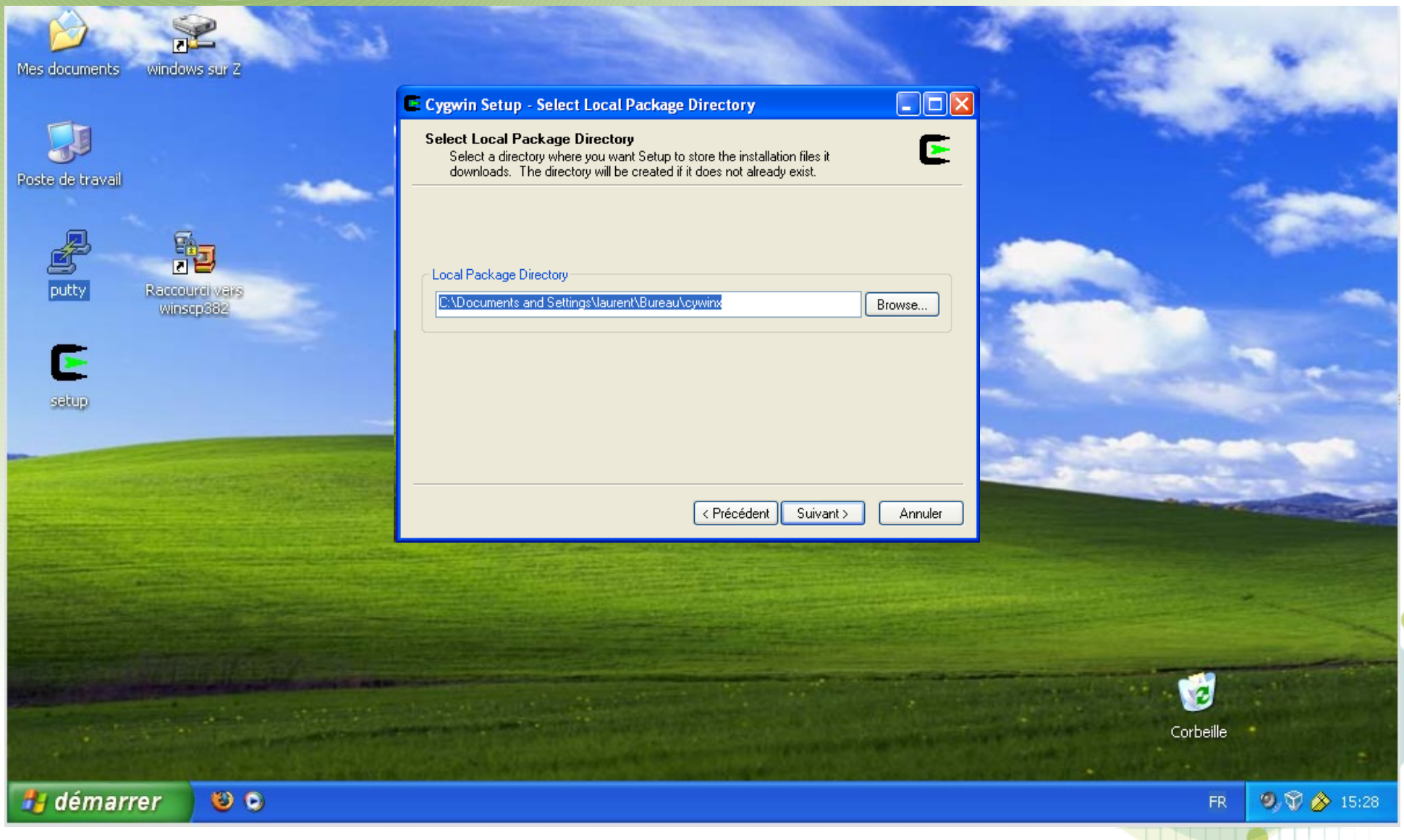

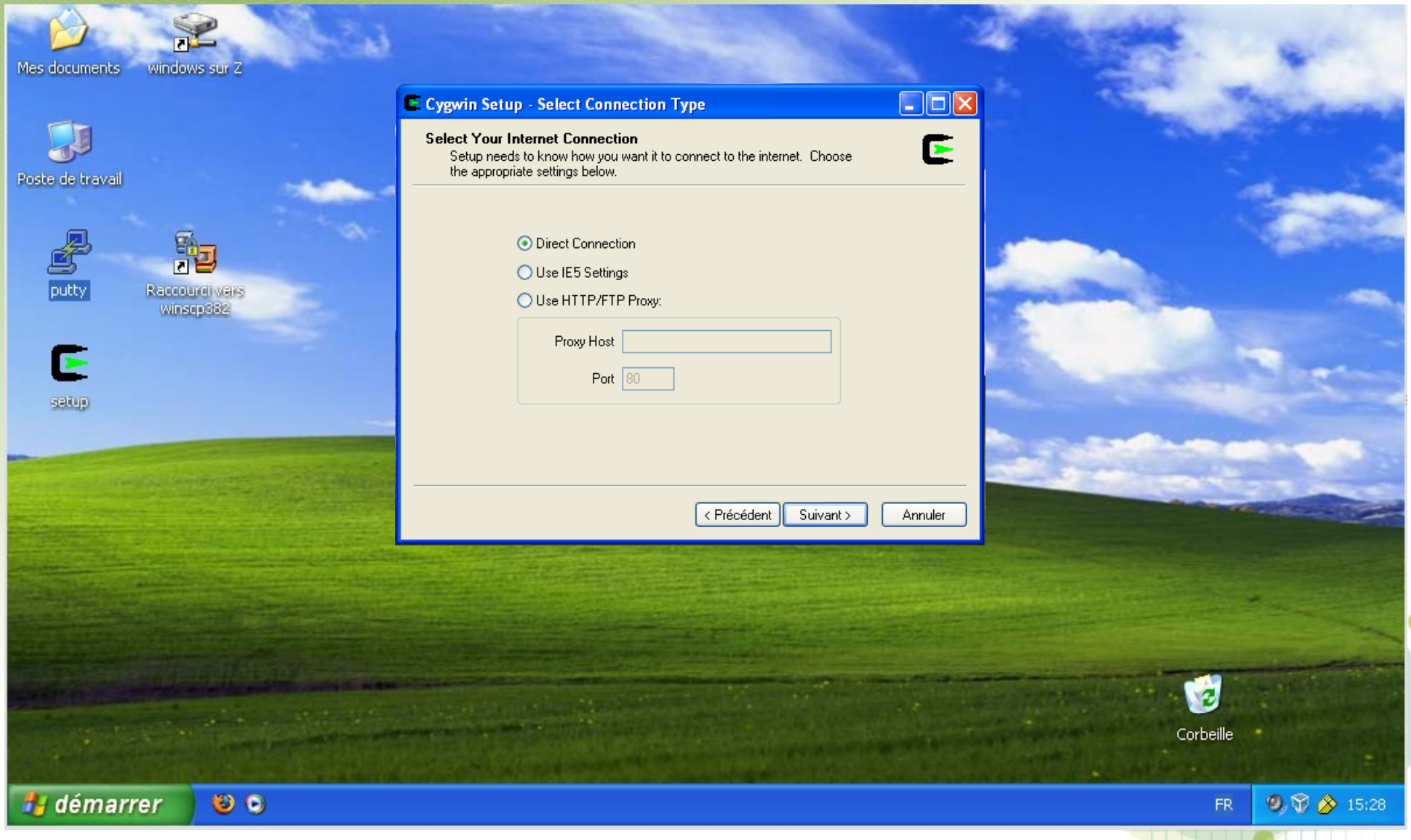

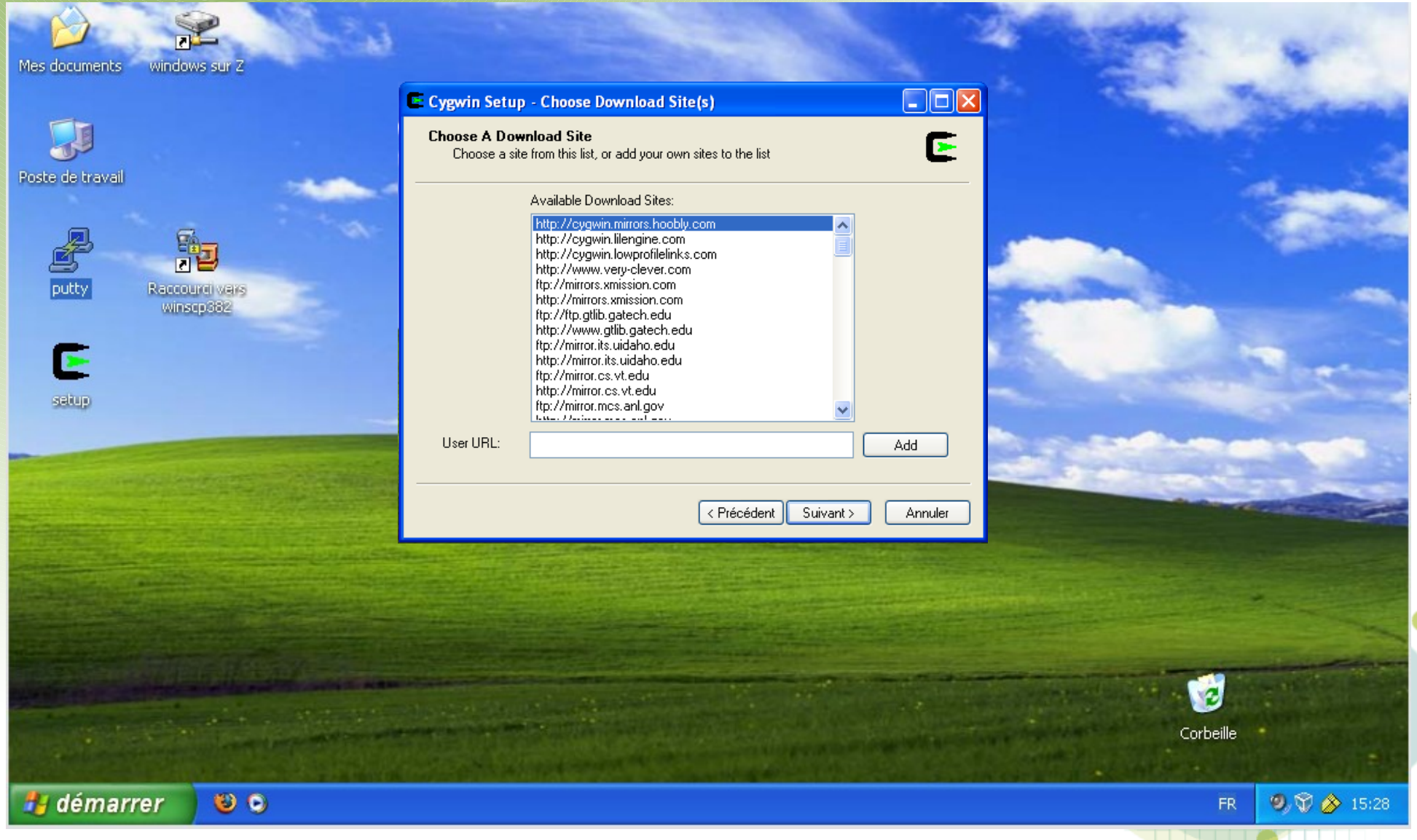

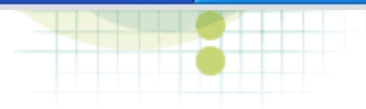

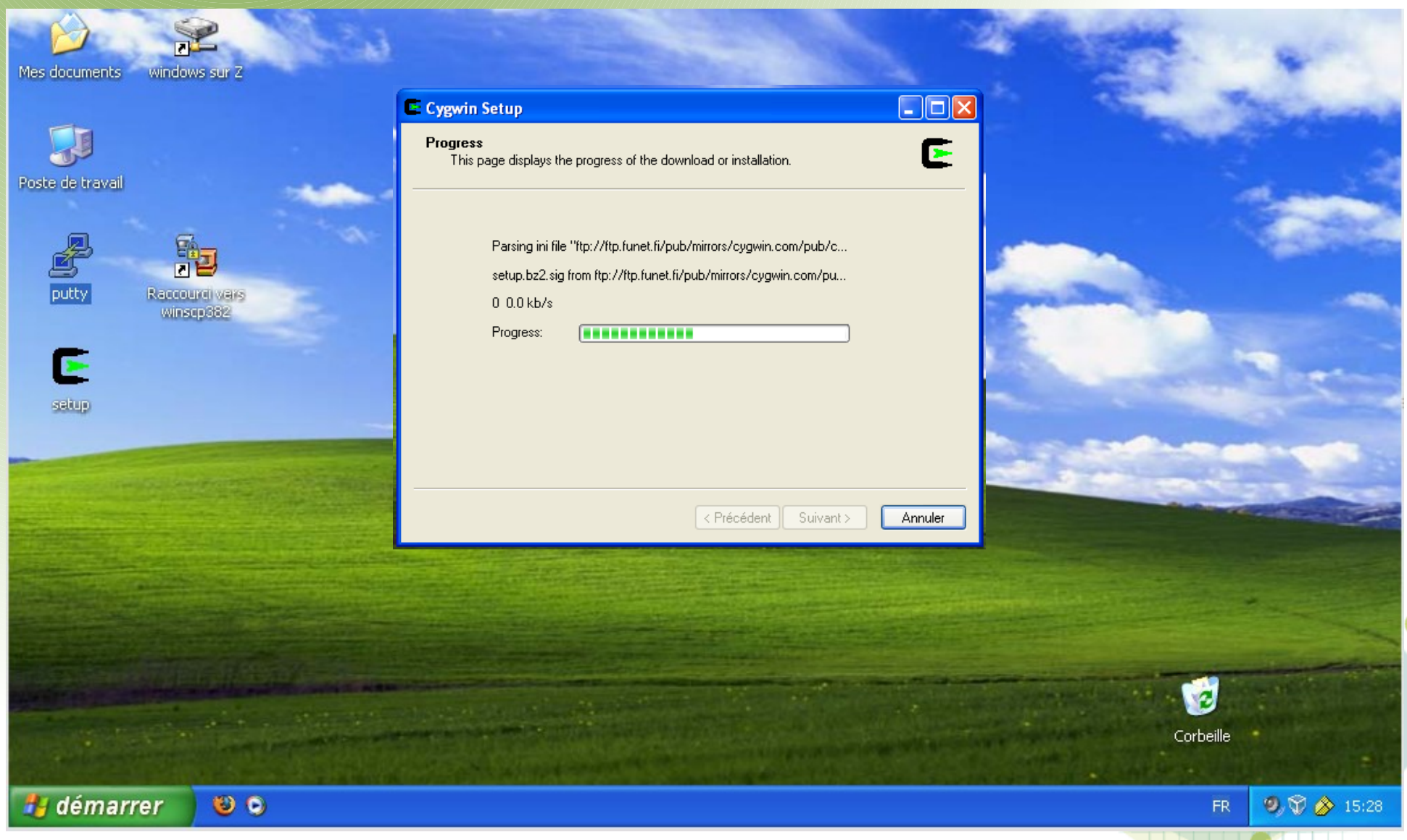

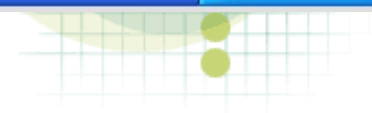

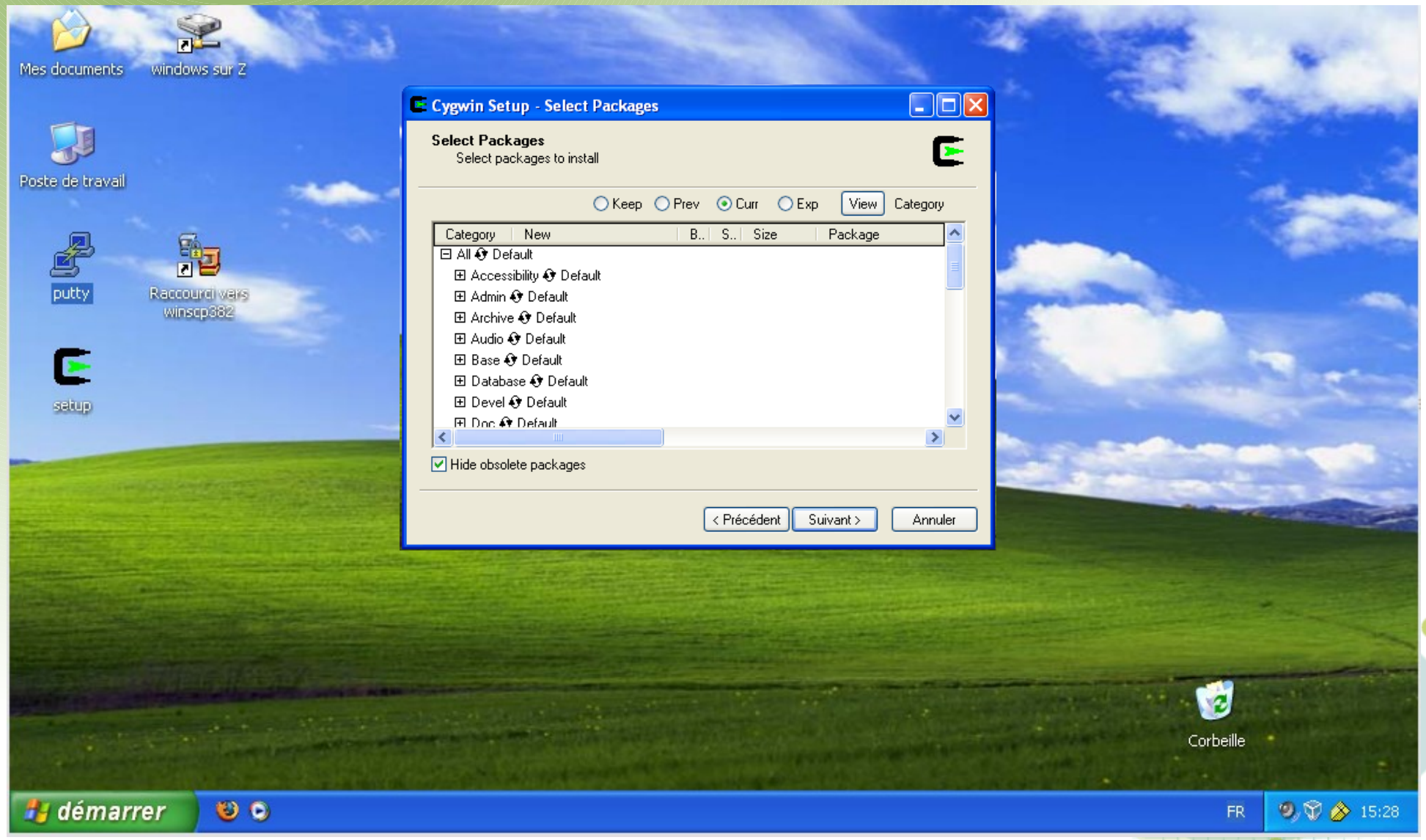

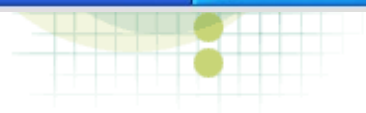

n di

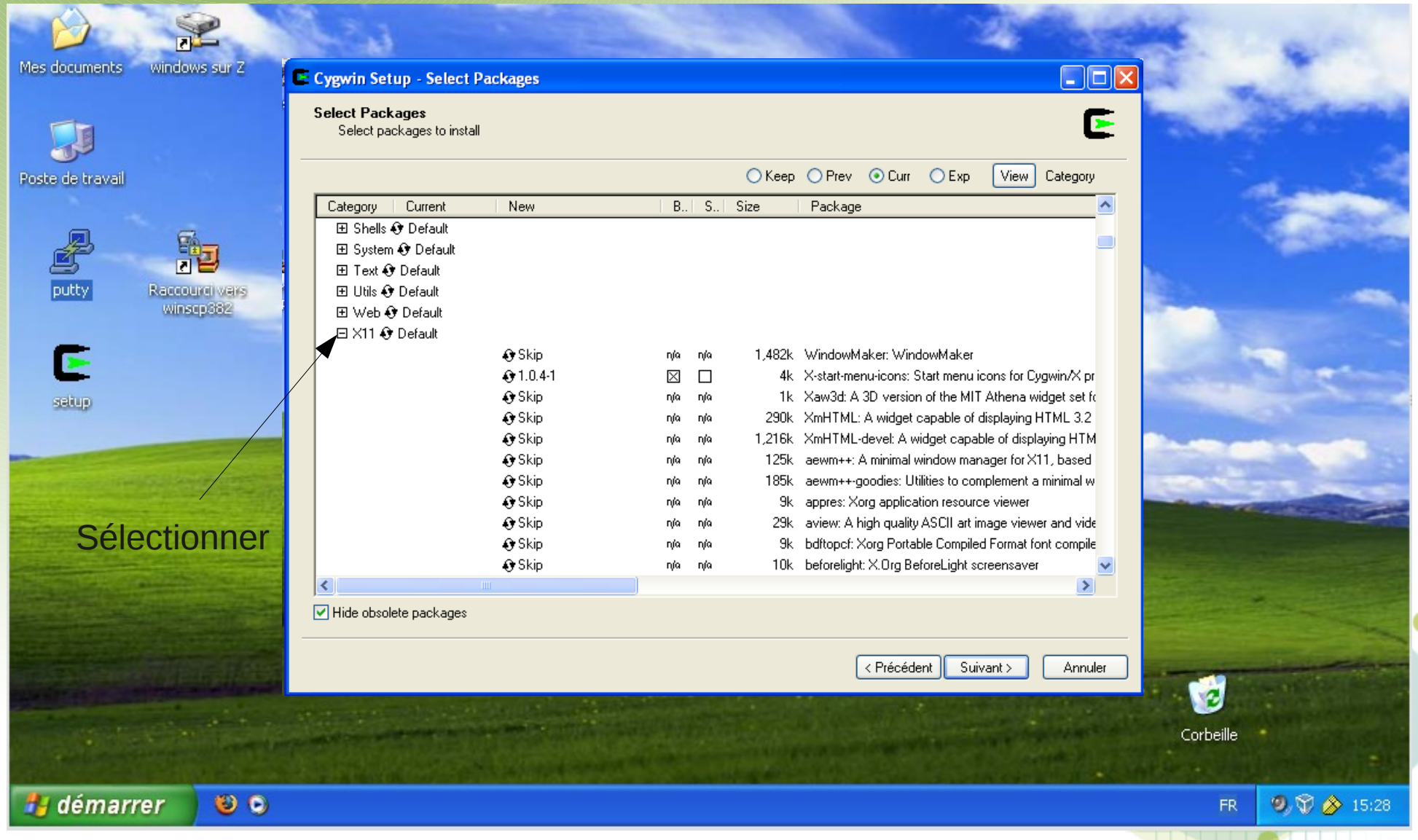

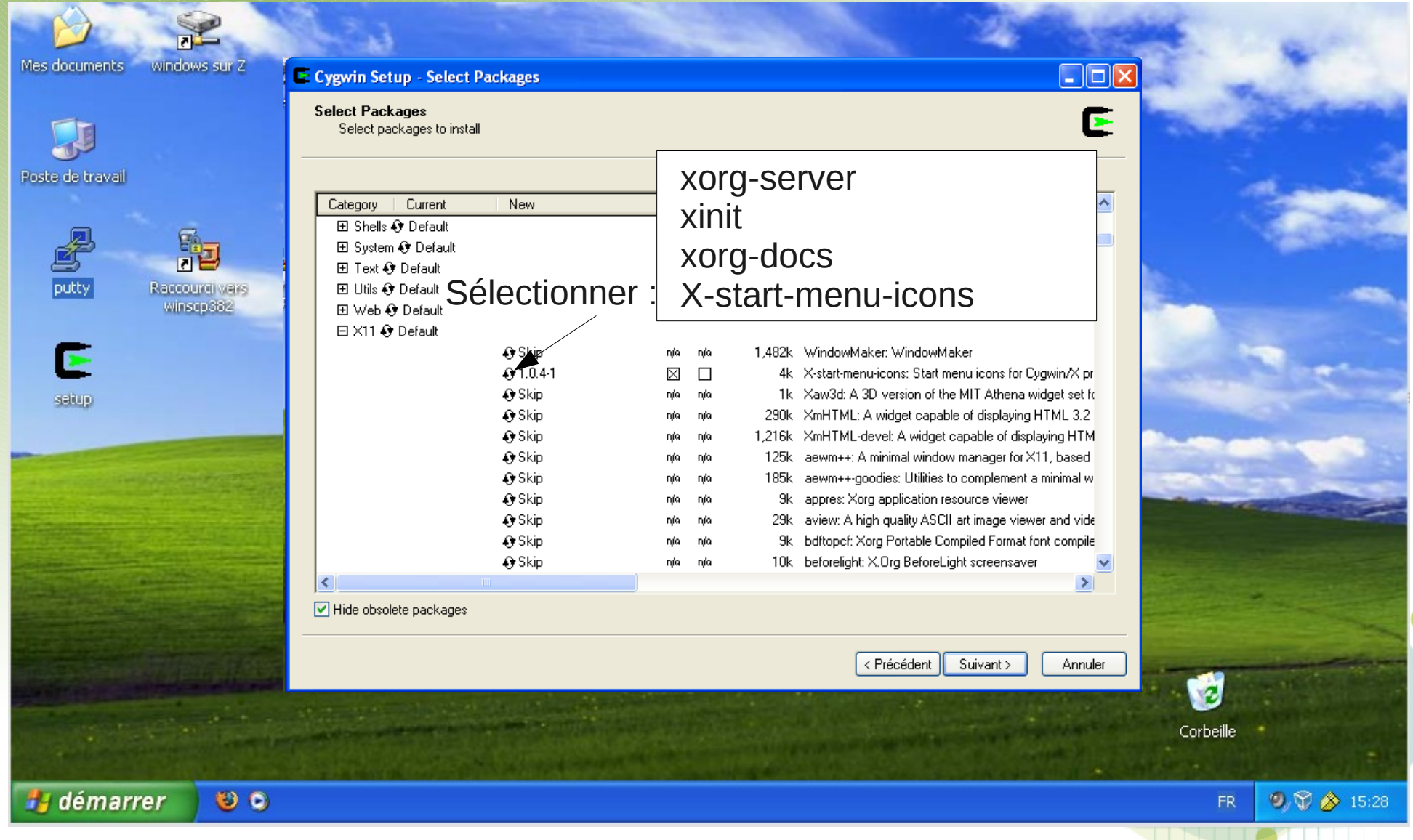

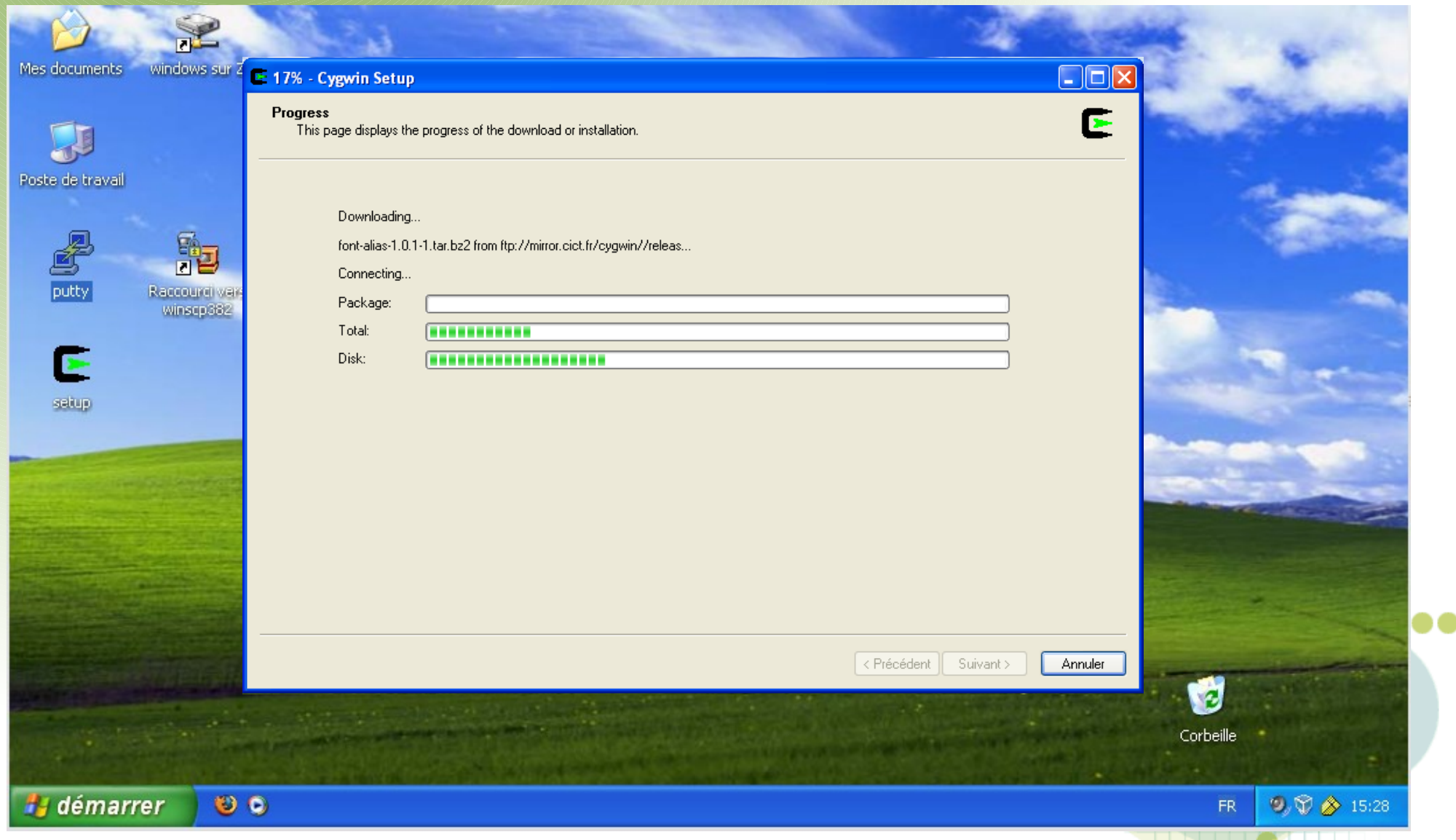

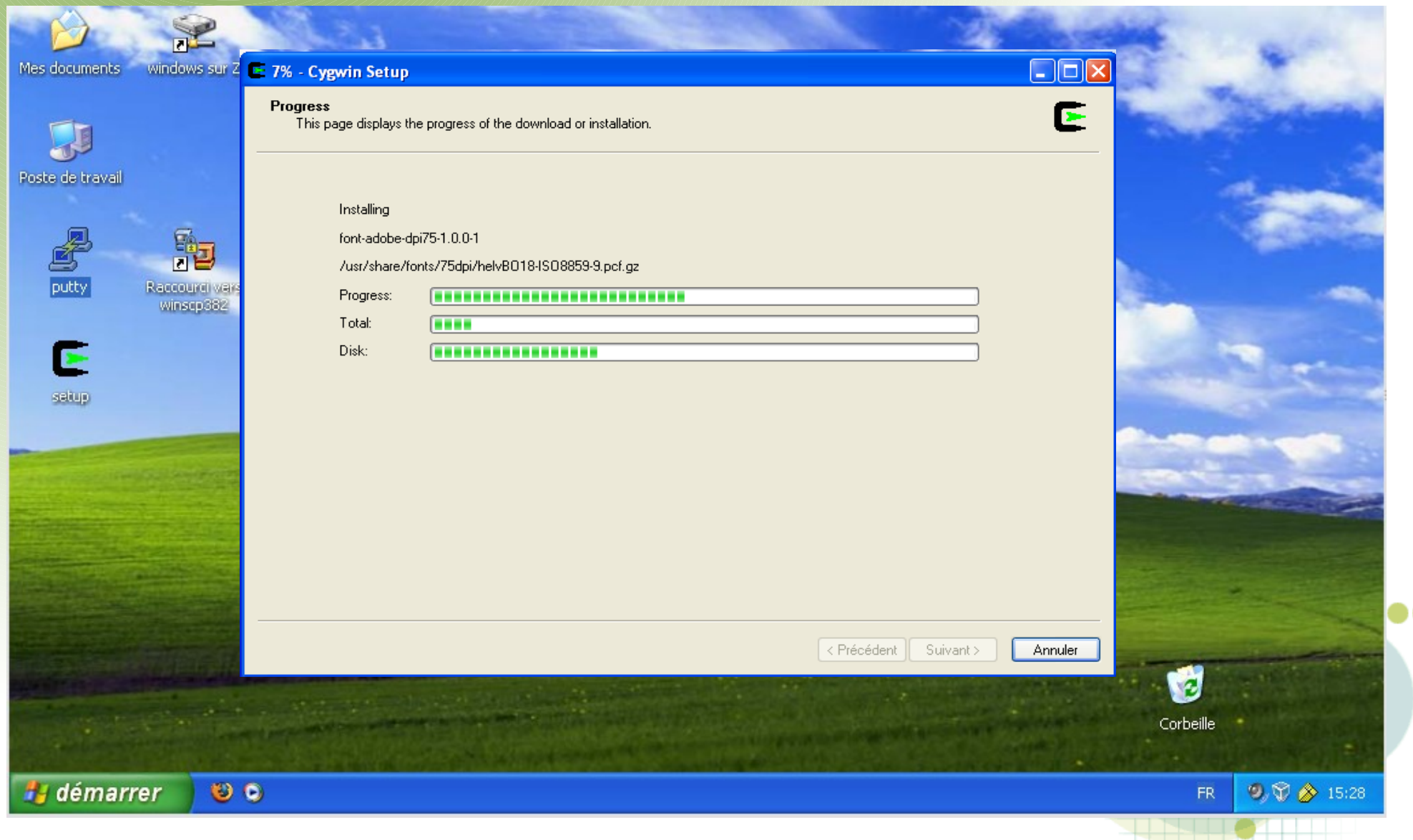

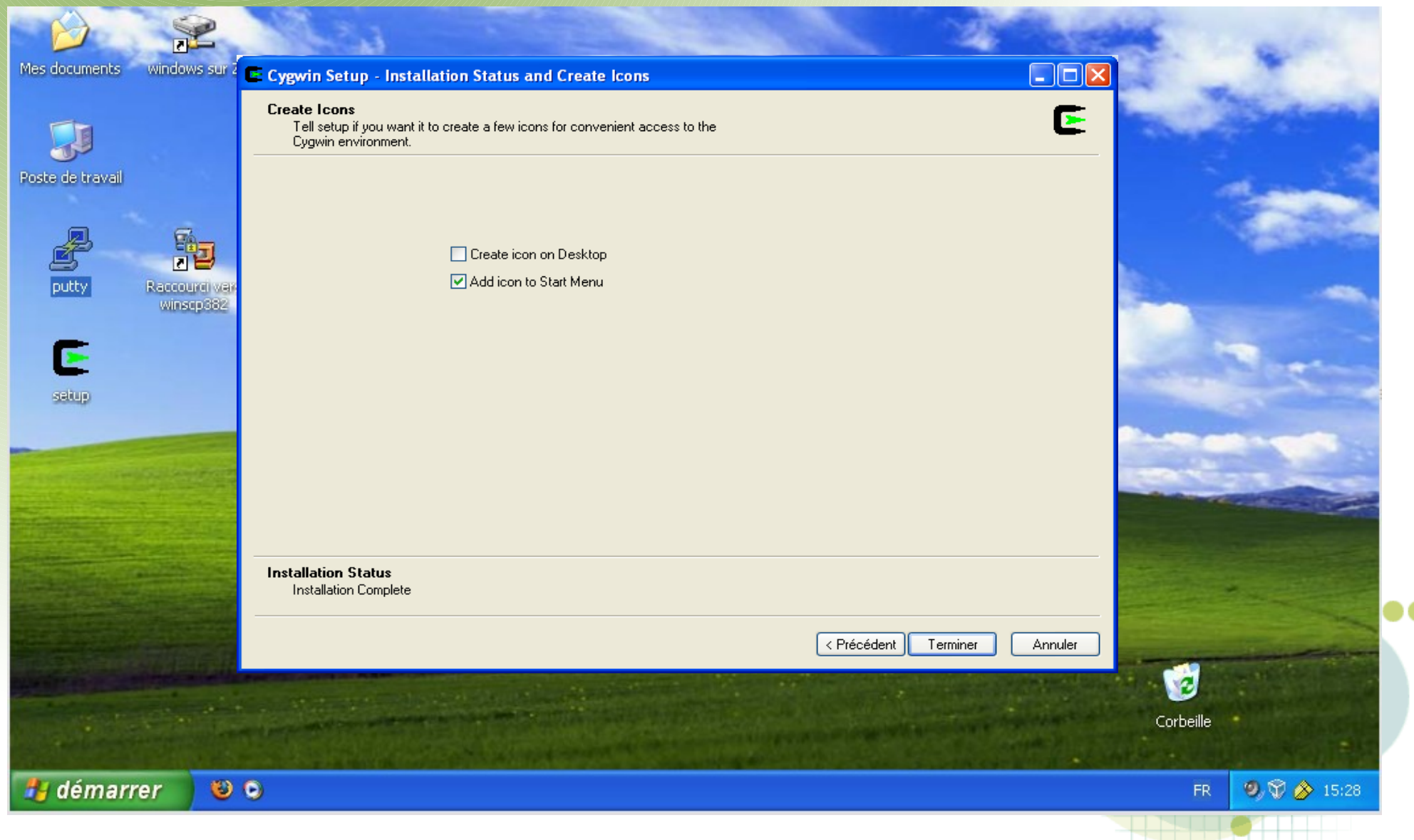

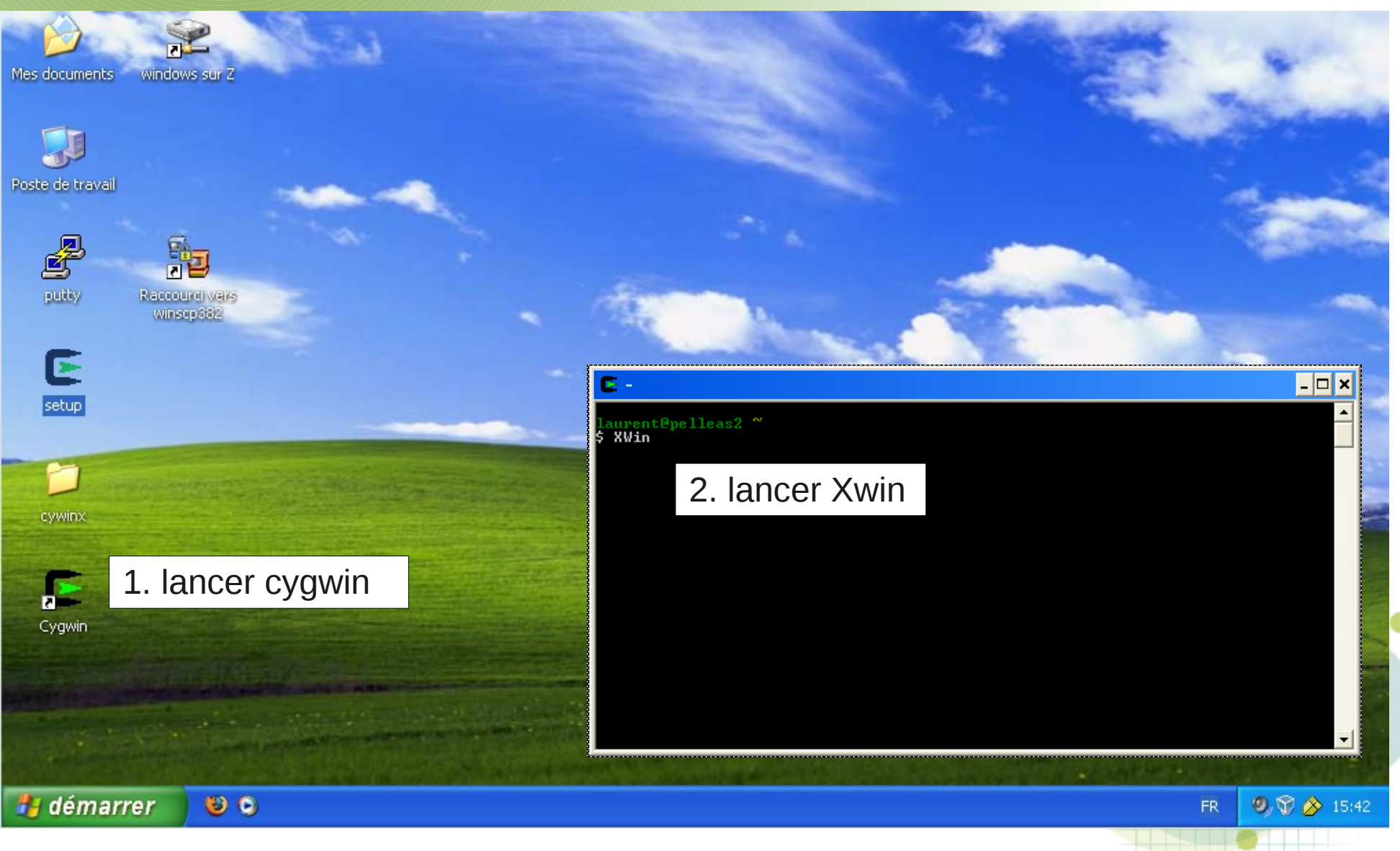

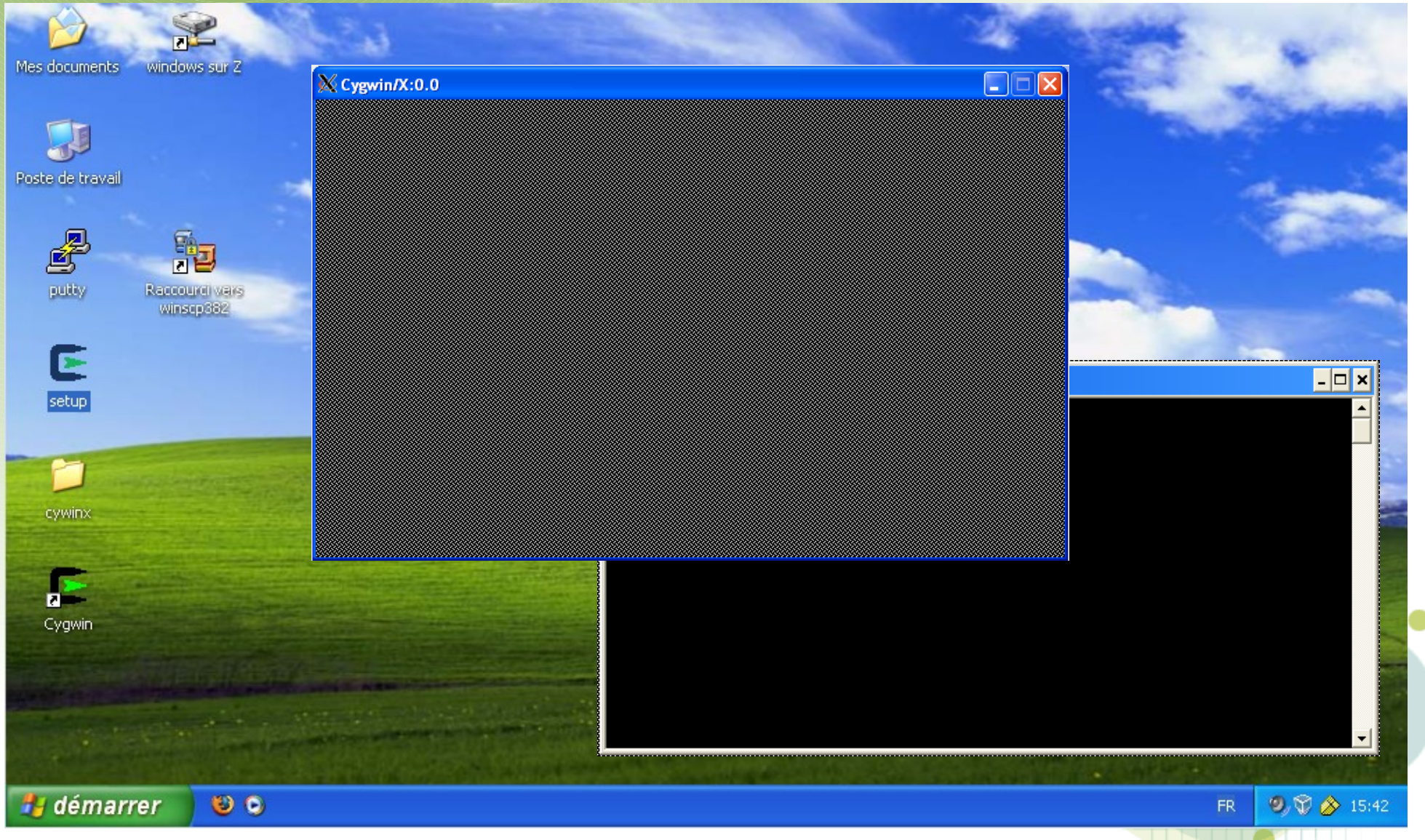

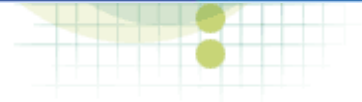

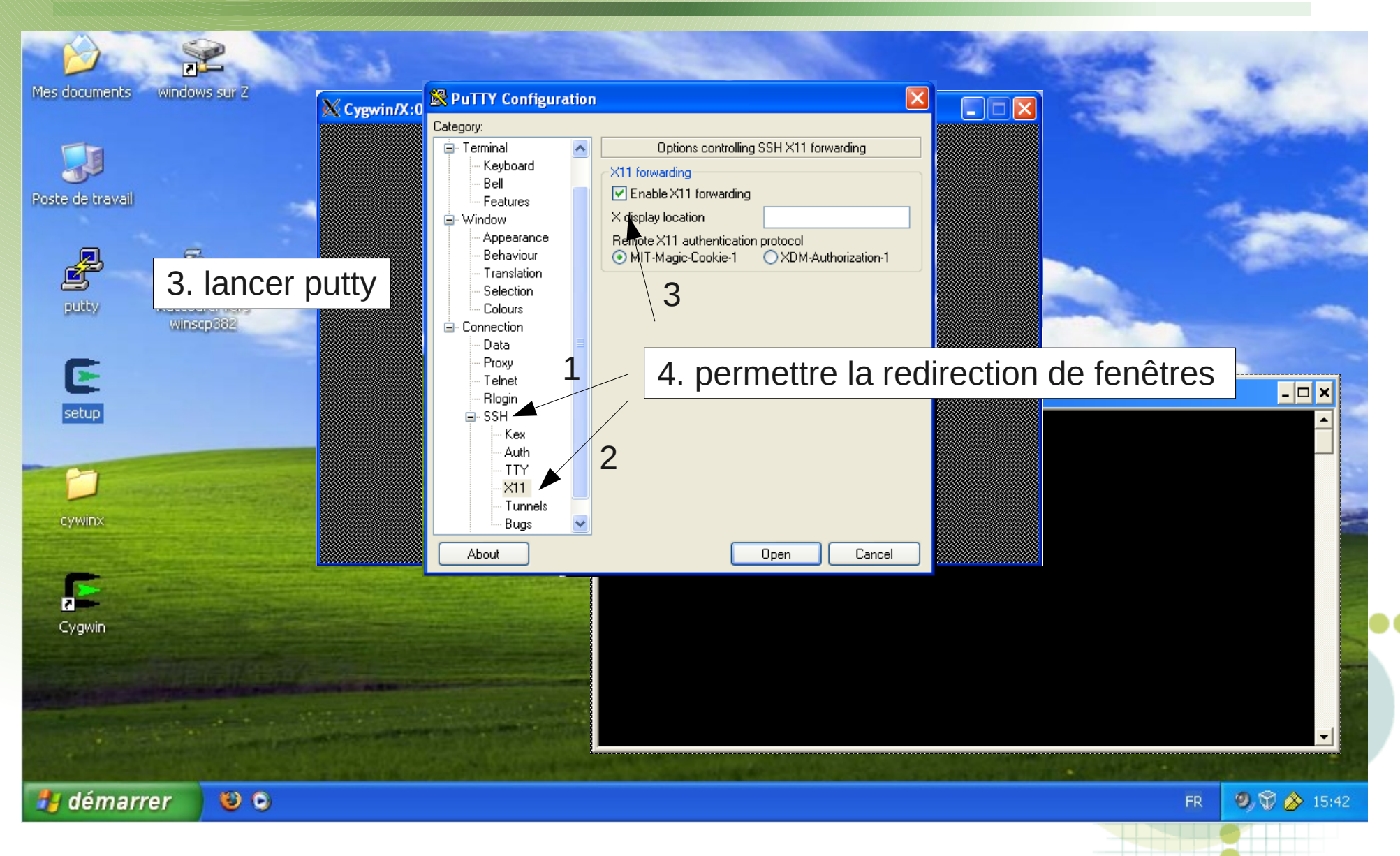

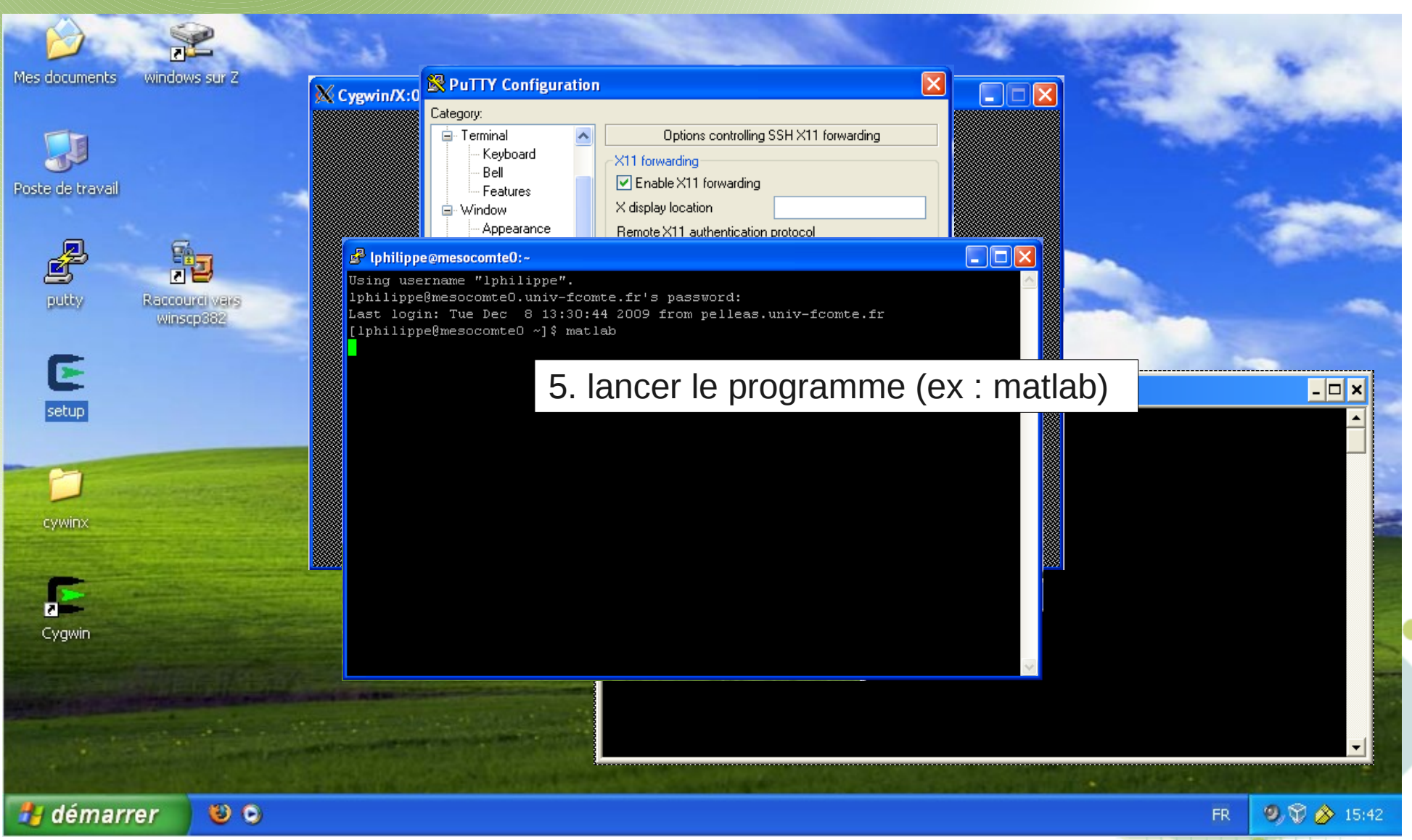

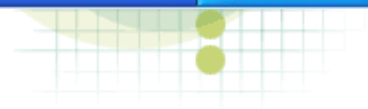

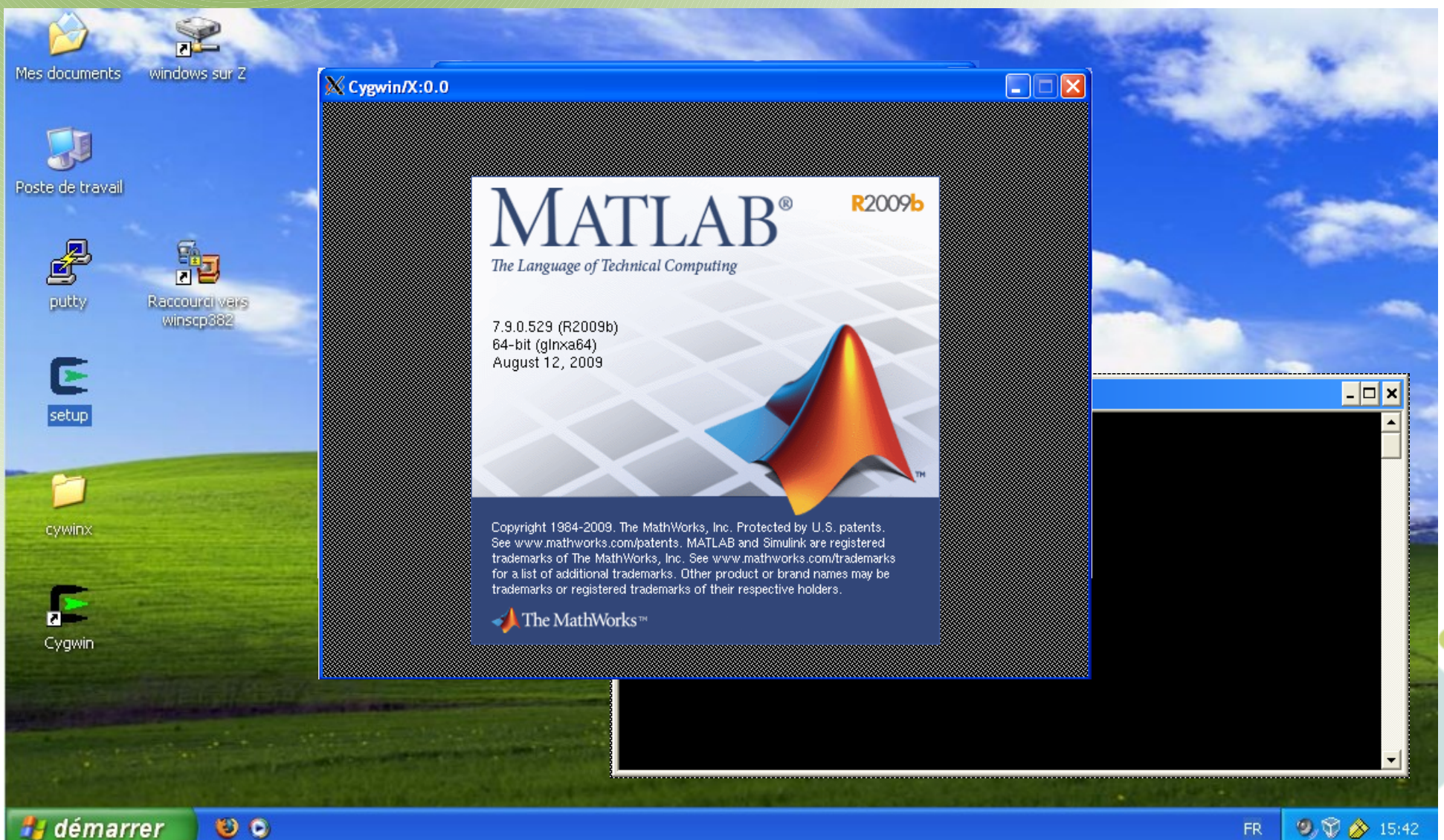

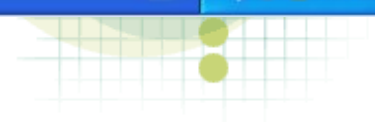

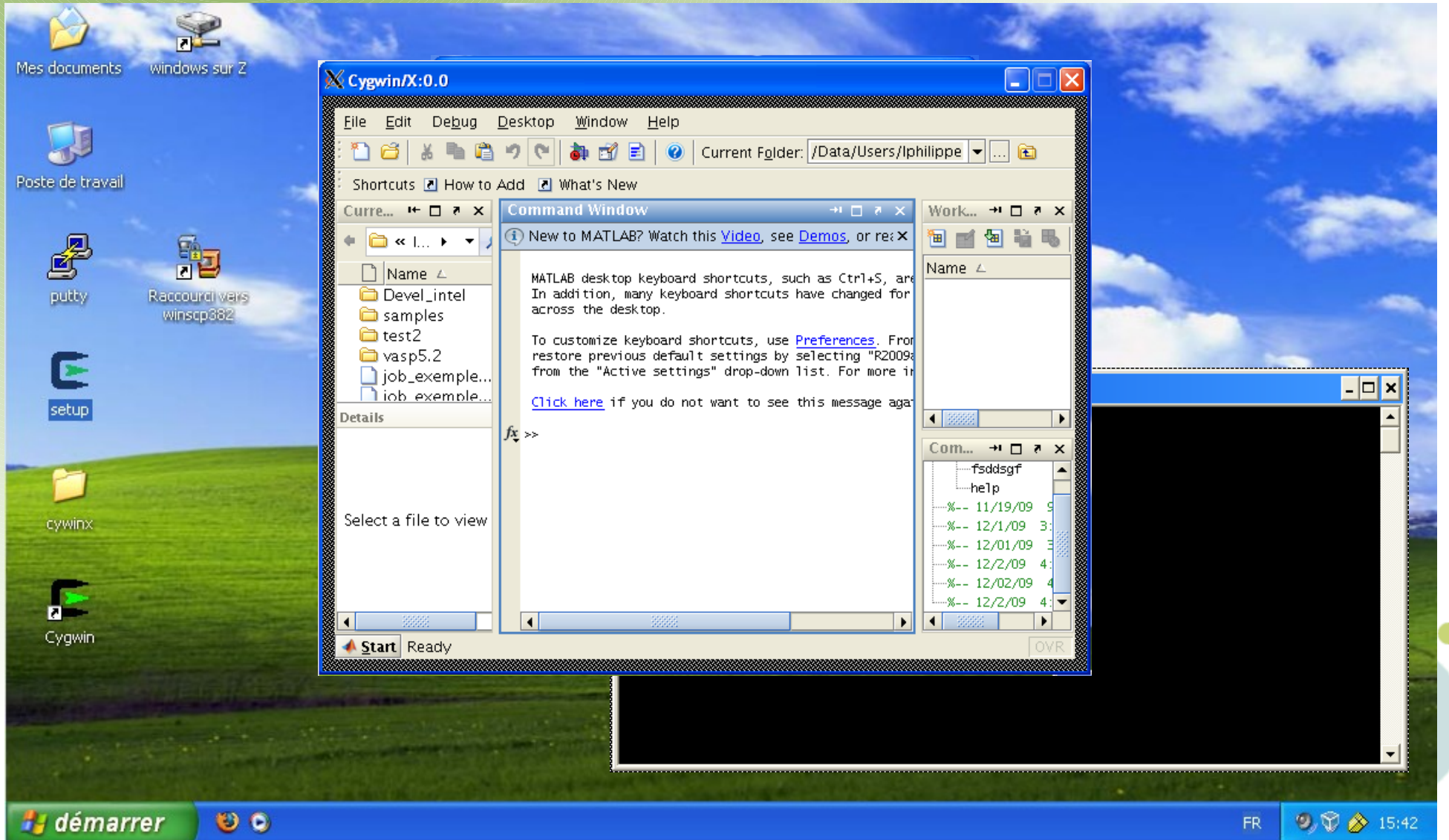

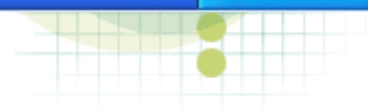